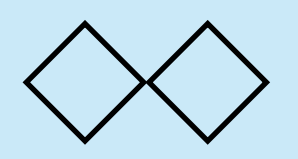

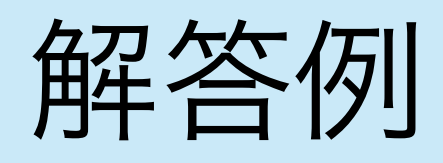

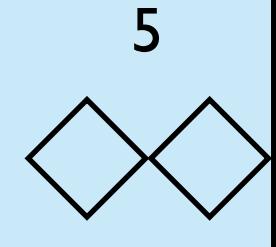

プログラムは以下のようになる.結果をリストにしてpushするとこ ろがキーとなる. function kadai(n){ var res = [] for (var  $i = 1$ ;  $i \le n$ ;  $i^{++}$ ) { for (var  $j = 1$ ;  $j \le n$ ;  $j++)$ { for (var  $k = 1$ ;  $k \le n$ ;  $k+1$ } if  $(i * i + j * j == k * k)$  res.push([i, j, k]) } } } return res }  $ans = **kadai(20)**$ nputs(ans)  $\left[\begin{array}{cccc} [3, 4, 5] \end{array}\right], \left[\begin{array}{cc} 4, 3, 5 \end{array}\right], \left[\begin{array}{cc} 5, 12, 13 \end{array}\right], \left[\begin{array}{cc} 6, 12, 12 \end{array}\right]$ 8, 10], [8, 6, 10], [8, 15, 17], [9, 12, 15], [12, 5, 13], [12, 9, 15], [12, 16, 20], [15, 8, 17], [16, 12, 20]]